# **Основные учебные материалы**

## **Лекции**

<https://drive.google.com/file/d/1PAWgGjV6sdEQxkCgePBRbJXwXEzpZACG/view?usp=sharing>

### **Практика**

#### **Построение макета UI и описание сценариев использования**

- [Составление макета](http://se.moevm.info/doku.php/staff:courses:application_development_for_mobile_platforms:ui_mockup)
- [Презентация про то, как составлять макет и писать сценарии использования \(+типичные](https://bitbucket.org/mark_zaslavskiy/teaching_meta/src/master/slides/ui_mockup_and_uc.pdf?at=master&fileviewer=file-view-default) [ошибки\)](https://bitbucket.org/mark_zaslavskiy/teaching_meta/src/master/slides/ui_mockup_and_uc.pdf?at=master&fileviewer=file-view-default)

#### **Введение в язык Kotlin**

- [Официальная документация](https://kotlinlang.org)
- [Перевод официальной документации](https://kotlinlang.ru)
- [Основы Kotlin](https://docs.google.com/presentation/d/1hTadYCgBEHjnVV3HygM6vJoy8btJXwjAD5GVE4F2cPg/edit#slide=id.p) + [Видео](https://www.youtube.com/watch?v=ncUod5wGIek)
- [Объектно-ориентированное программирование в Kotlin](https://docs.google.com/presentation/d/1KBh9TNT0BxsKnNAG1t-l8qTt2PstkYeeE_rMabpiupA/edit#slide=id.g28158cfdb8_0_0) + [Видео](https://www.youtube.com/watch?v=gcN7VfecmjM)
- [ООП в Kotlin дополнительные разделы](https://docs.google.com/presentation/d/1wYPFjRqdhxyaV3qk12lXKfG8pszqxgVaQS0xU0EX1L8/edit#slide=id.g2841663d8b_0_0)
- [Скринкасты про использование Kotlin \(осторожно местами громкий звук\)](https://drive.google.com/drive/u/0/folders/1a1eRNFALAMHwENFGms_lJszuCJsTQqzj)
- Stepik:

#### *[Разработка Android приложений на Kotlin](https://stepik.org/course/4792/syllabus)*

- [Введение в Kotlin](https://stepik.org/course/5448/syllabus) хороший вводный курс на русском
- $\circ$  [Kotlin](https://stepik.org/course/2852/syllabus)  очень подробный курс с большим количеством задач, но 1) на английском 2) теории очень мало

### **Работа с Android Studio**

- [Kotlin + Android](https://docs.google.com/presentation/d/1VO2XrUpLFc49Qs8Ya2-Iokf0vfivvU1WYMUszujV0GM/edit#slide=id.g287286d170_0_0)
- [UI, debug, profiling](https://docs.google.com/presentation/d/1tQV6lzRHzeFrXlLeDxukx8rVc71iU2sjKwFJAfxUKXw/edit#slide=id.g2872d08973_0_0) + [Видео](https://www.youtube.com/watch?v=r7AwU8aw4yE)
- [Тестирование Android-приложений](https://docs.google.com/presentation/d/1DCininFw0Duuc8kmzPa9WHKAYVT5-uzkjmmmZf3emT0/edit#slide=id.g2b7c27537a_0_0) + [Видео](https://www.youtube.com/watch?v=UQSK6D_UvxQ)
- [LibGDX Framework](https://docs.google.com/presentation/d/1LrJbMWdTn6tUXE2uNE-i9j6CFwt3lcE14UuGhiDZQeY/edit#slide=id.p3) + [Видео](https://www.youtube.com/watch?v=YD7fP596dR4)
	- [Как создавать элементы управления в LibGDX](https://github.com/libgdx/libgdx/wiki/Scene2d.ui)
- [Скринкасты про настройку AS, HelloWorld и простейшие UI \(осторожно местами громкий](https://drive.google.com/drive/u/0/folders/1Z6-e75QWJ1zRRkRCmE8zyi5SZehnGdys) [звук\)](https://drive.google.com/drive/u/0/folders/1Z6-e75QWJ1zRRkRCmE8zyi5SZehnGdys)
- [Скринкасты про программирование UI \(осторожно местами громкий звук\)](https://drive.google.com/drive/u/0/folders/1ARvUcOMqMnflpjPYQkjWqaspX1rSQ00Z)

### **Ссылки**

[Лекции кружка "Разработка Android приложений на Kotlin"](https://drive.google.com/drive/folders/0B-cth7-Fd75FQnJLYktiX3JhT2c)

[Презентация "Введение в разработку на Android"](https://docs.google.com/presentation/d/1a4CyT6orEOD_InXQXzLK-QqyuYB_gaJF8kZQw81KZGE/edit#slide=id.g2250ee7603_0_31)

From:

<http://se.moevm.info/> - **se.moevm.info**

Permanent link:

**[http://se.moevm.info/doku.php/staff:courses:application\\_development\\_for\\_mobile\\_platforms:study\\_materials](http://se.moevm.info/doku.php/staff:courses:application_development_for_mobile_platforms:study_materials)**

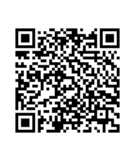

Last update: **2022/12/10 09:08**